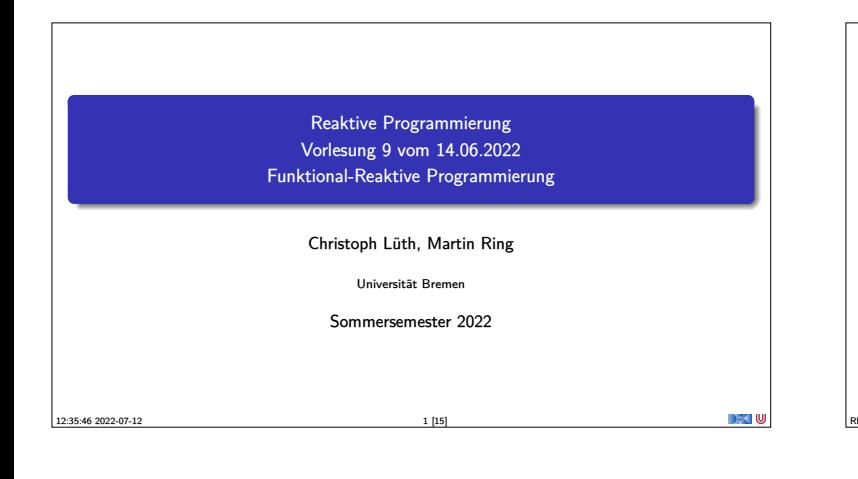

#### **Fahrplan**

- $\blacktriangleright$  Finführung  $\blacktriangleright$  Monaden und Monadentransformer
- $\blacktriangleright$  Nebenläufigkeit: Futures and Promises
- 
- <sup>I</sup> Aktoren: Grundlagen & Implementierung  $\blacktriangleright$  Bidirektionale Programmierung
- $\blacktriangleright$  Meta-Programmierung
- ▶ Reaktive Ströme I
- ▶ Reaktive Ströme II
- **Funktional-Reaktive Programmierung**
- **In Software Transactional Memory**
- **Eventual Consistency**
- $\triangleright$  CRDTs
- <sup>I</sup> Robustheit, Entwurfsmuster und Theorie der Nebenläufigkeit, Abschluss
- **I** Reaktive Programmierung in der Praxis RP SS 2022 2 [15]

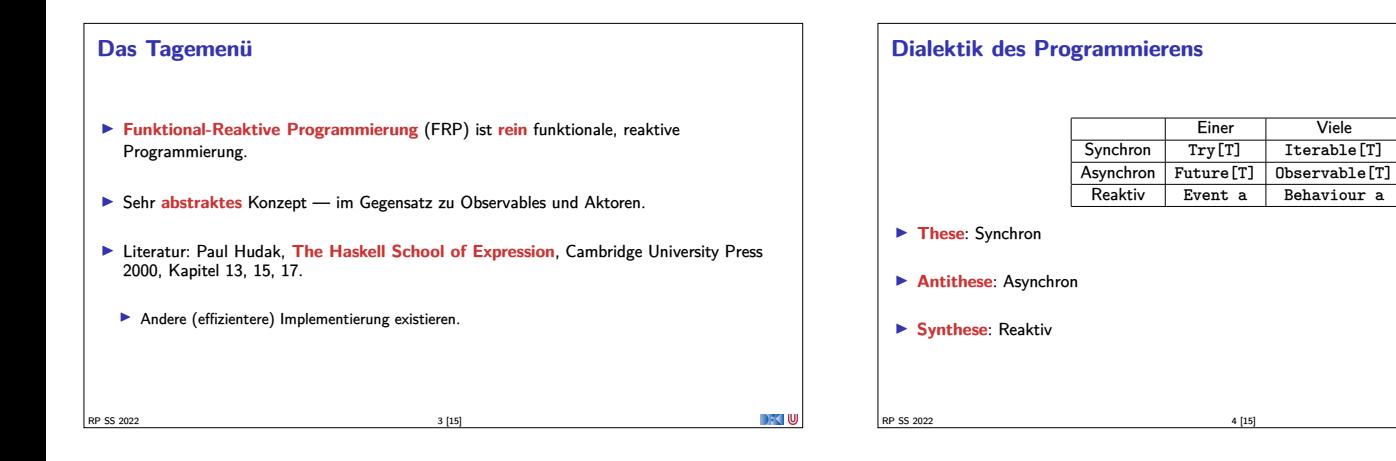

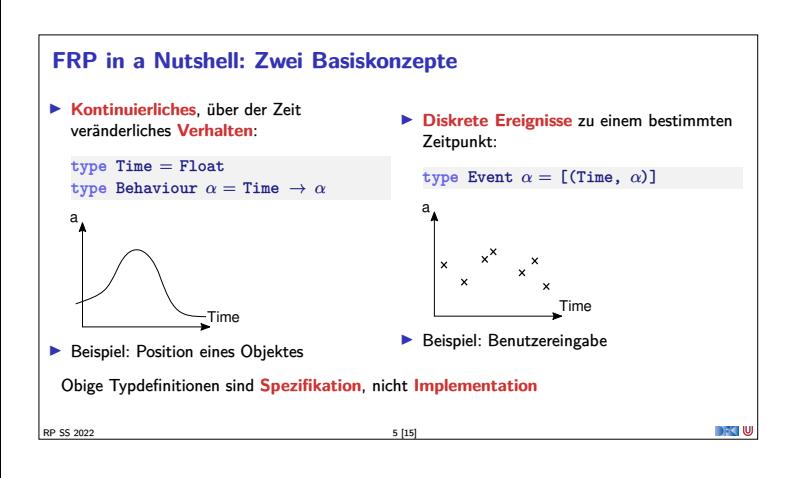

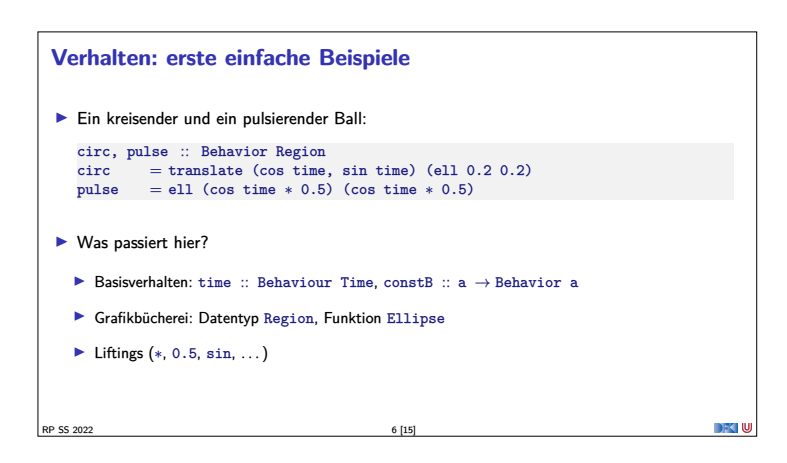

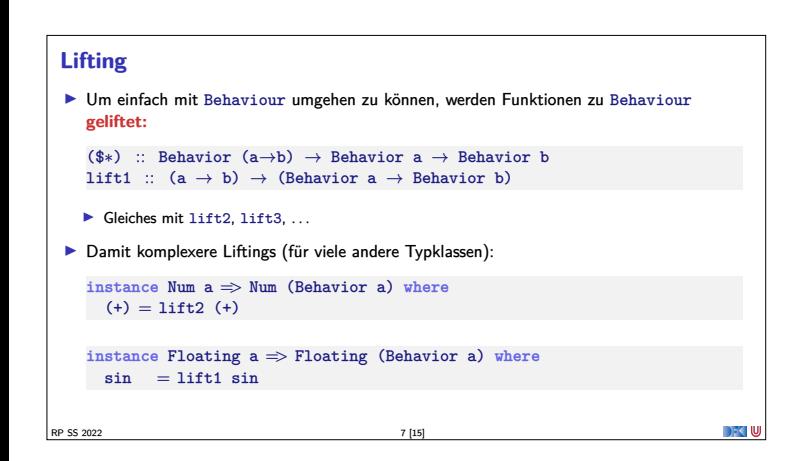

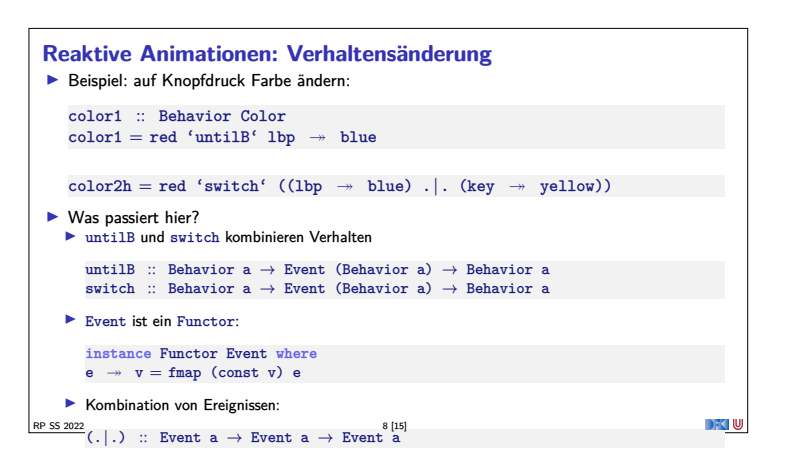

#### **Der Springende Ball**

```
ball2 = paint red (translate (x,y) (ell 0.2 0.2)) whereg = -4<br>x = -3 + integral 0.5y = 1.5 + integral vy<br>
y = integral g 'switch'
     (hity 'snapshot_' vy =>> λv'→ lift0 (-v') + integral g)
hity = when (y <∗ -1.5)
  ball2x = paint red (translate (x,y) (ell 0.2 0.2)) whereg = -4
x = -3 + integral vx
vx = 1 'switch' (hitx 'snapshot_' vx =>> λv' → lift0 (-v'))
hitx = when (x <∗ -3 | | ∗ x >∗ 3)
    y = 1.5 + integralvy = integral g 'switch'
(hity 'snapshot_' vy =>> λv'→ lift0 (-v') + integral g)
hity = when (y <∗ -1.5)
RP SS 2022<br>
RP SS 2022 9 [15]<br>
RP Nützliche Funktionen:
```
when :: Behavior Bool  $\rightarrow$  Event () integral :: Behavior Float<sup>→</sup> Behavior Float snapshot :: Event a <sup>→</sup> Behavior b <sup>→</sup> Event (a,b)  $s$ napshot\_ :: Event a  $\rightarrow$  Behavior b  $\rightarrow$  Event b

<sup>I</sup> **Erweiterung**: Ball ändert Richtung, wenn er gegen die Wand prallt.

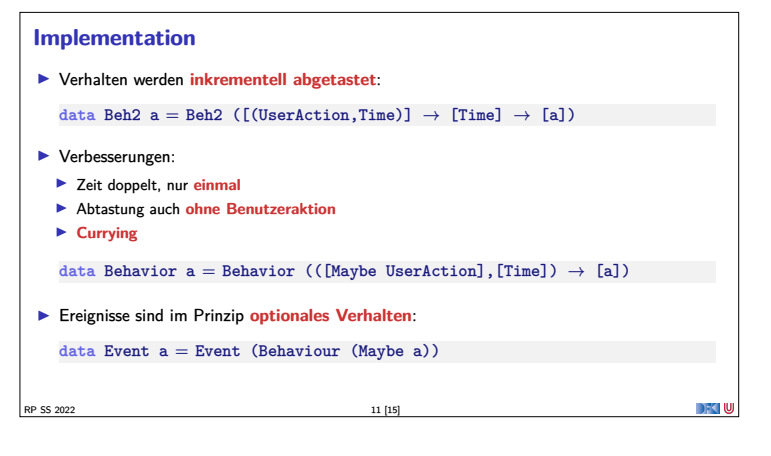

### **Implementation** <sup>I</sup> Verhalten, erste Annäherung: data Beh1 a = Beh1 ( $[(\text{UserAction}, \text{Time})] \rightarrow \text{Time} \rightarrow a)$

I Problem: **Speicherleck** und **Ineffizienz Analogie: suche in sortierten Listen**  $inList :: [Int] \rightarrow Int \rightarrow Bool$ inList  $xs$   $y =$  elem  $y$   $xs$ 

 $manyInList' :: [Int] \rightarrow [Int] \rightarrow [Bool]$ manyInList' xs ys <sup>=</sup> map (inList xs) ys

**Besser Sortiertheit direkt nutzen** 

 $manyInList :: [Int] \rightarrow [Int] \rightarrow [Bool]$ RP SS 2022 10 [15]

## ▶ Pong besteht aus Paddel, Mauern und einem Ball. <sup>I</sup> Das Paddel: paddle = paint red (translate (fst mouse,  $-1.7$ ) (rec 0.5 0.05))

walls :: Behavior Picture

RP SS 2022 14 [15]

**Längeres Beispiel: Pong!**

 $\blacktriangleright$  ... und alles zusammen:  $paddeball$  vel = walls 'over' paddle 'over' pball vel

<sup>I</sup> Die Mauern:

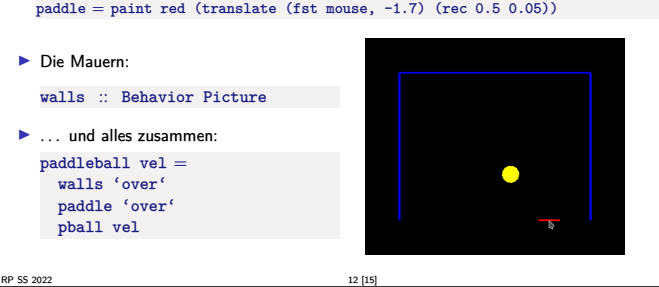

DFK U

**Pong: der Ball** ▶ Der Ball:  $pball$  vel  $=$  $let xvel = vel 'stepAccum' xbnc \rightarrow negative$ xpos <sup>=</sup> integral xvel xbnc <sup>=</sup> when (xpos *<sup>&</sup>gt;*<sup>∗</sup> <sup>2</sup> | | ∗ xpos *<sup>&</sup>lt;*<sup>∗</sup> -2)  $yvel = vel 'stepAccum' ybc \rightarrow negate$ <br>  $ypos = integral yvel$ ybnc <sup>=</sup> when (ypos *<sup>&</sup>gt;*<sup>∗</sup> 1.5 | | ∗ ypos 'between' (-2.0,-1.5) &&<sup>∗</sup> fst mouse 'between' (xpos-0.25, xpos+0.25)) **in** paint yellow (translate (xpos, ypos) (ell 0.2 0.2)) **Ball völlig unabhängig von Paddel und Wänden** ▶ Nützliche Funktionen: while, when :: Behavior Bool $\rightarrow$  Event ()<br>step :: a  $\rightarrow$  Event a  $\rightarrow$  Behavior a stepAccum :: <sup>a</sup> <sup>→</sup> Event (a<sup>→</sup>a) <sup>→</sup> Behavior a **RP SS 2022** 13 [15] DFC U

# **Warum nicht in Scala?** <sup>I</sup> Lifting und Typklassen für **syntaktischen Zucker** <sup>I</sup> Aber: zentrales Konzept sind **unendliche** Listen (Ströme) mit **nicht-strikte** Auswertung **Implementation mit Scala-Listen nicht möglich Benötigt: Ströme** als unendliche Listen mit effizienter, nicht-strikter Auswertung  $\blacktriangleright$  Möglich, aber aufwändig

**Zusammenfassung Funktional-Reaktive Programmierung am Beispiel FAL (Functional Animation Library)** <sup>I</sup> Zwei Kernkonzepte: kontinuierliches **Verhalten** und diskrete **Ereignisse** Implementiert in Haskell, Systemverhalten als unendlicher Strom von Zuständen <sup>I</sup> Stärke: Erlaubt **abstrakte** Progammierung von **reaktiven Animationen**  $\blacktriangleright$  Schwächen: <sup>I</sup> Fundamental **nicht-kompositional** — ist gibt **eine** Hauptfunktion  $\blacktriangleright$  Debugging, Fehlerbehandlung, Nebenläufigkeit? ▶ Nächste Vorlesung: Software Transactional Memory (STM)

 $\left| \frac{8}{15} \right|$  RP SS 2022